**DECISION** 

#### **Programmierbeispiel Turbo-Pascal**

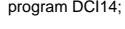

uses Crt;

(\* AD/DA Wandlung für 14 bit Karte DCI-14 \*)

```
const<br>adr: word = $160:
     Aufloesung: real = 10/16384
```
#### var i : byte Wandlerwert: word;

begin

```
Spannung, u1, u2: real;
```
 for j:=1 to 8 do begin<br>convert:=port [adr+10];

Procedure Analog\_in (Kanal\_Nr: byte;  $(*)$ AD-Kanal einlesen \*) var j, k, convert: byte; begin<br>port fadrl :=Kanal Nr: port [adr] :=Kanal\_Nr; (\* Kanal-Nummer übergeben \*)<br>port [adr+1]:=0; (\* Register löschen \*)

(\* Basisadresse AD/DA-Wandler \*)<br>(\* 10 V / 14 Bit = 610 uV \*)

port [adr+1]:=0;<br>for i:=1 to 8 do <br>for i:=1 to 8 do <br>for it and the state of the Mandlung start (\* AD-Wandlung start) (\* AD-Wandlung starten durch Einlese-Schleife \*) convert:=port [adr+12]; (\* AD-Wandlung low \*) for k:=0 to 25 do;<br>
end:<br>
(\* Wandlungs-Delay annas (\* Wandlungs-Delay anpassen: hier für 486DX-40 MHz \*)

convert:=port [adr+10];  $(*)$  (\* AD-Wandlung high \*)<br>for k:=0 to 25 do:  $(*)$  (\* Verzögerungsschleife (\* Verzögerungsschleife \*) end;<br>
Wandlerwert:=portw ladr+21 and \$3FFF;  $(*)$  2 bits im Hi – byte löschen\*<br>
Wandlerwert:=portw ladr+21 and \$3FFF;  $(*)$  2 bits im Hi – byte löschen\*

Spannung:=Wandlerwert\*Aufloesung;

(\* DA-Kanäle sind nach einem Kaltstart des Rechners auf maximalem Ausgangsspannungspegel ! hier : 10 V \*)

procedure Analog\_out (Kanal\_Nr: byte; Spannung: real;

Wandlerwert:=portw [adr+2] and \$3FFF;

```
begin<br>case Kanal Nr of
                                                    (* Spannung umrechnen und 2 bits im Hi_byte löschen *)
            1: portw [adr+4] : = Round (Spannung/Aufloesung) and $3FFF;
            2: portw [adr+6] : = Round (Spannung/Aufloesung) and $3FFF;
      end;
end;
```
#### begin

end;

```
ClrScr; u1 := 3.8; u2 := 7.5;
 Analog_out ( 1, u1 ); Analog_out ( 2, u2 ) ;
writeln ( 'DA-Kanal 1 : ', u1 : 4 : 2, 'V') ;
writeln \hat{i} DA-Kanal 2 : \hat{i}, u2 : 4 : 2, \hat{i} V \hat{i} ;
writeln ( 'Kanal Wandlerwert Spannung ') ;
 repeat
      for i := 0 to 15 do
       begin
            Analog_in ( i ) ;
            gotoXY(3, 4 + i); write (i);
            gotoXY(8, 4 + i); write (Wandlerwert : 5);
           gotoXY (23, 4 + i); write (Spannung: 4:2);
        end;
 until keypressed;
Analog_out ( 1, 0 ) ; Analog_out ( 2, 0 ) ;
```
end.

**Handbuch + (deutsche Zusatzinformationen zum englischen Handbuch)** 

• **D/A** 

• **A/D**

Auflösung: 12/14 Bit. Kanäle: 1/2 (Kanal 2 = optional)

Auflösung: 12/14 Bit

Genauigkeit: 1/2 LSB

Kanäle: 16/8 Kanäle massebezogen 8 differential nach Tausch der MUX I/O Port Adresse: H270-27F oder &H260-26F

10V bis + 10V Überspannung: max.+12V Bis zu 100 Messungen pro Sekunde

 $10V - +10V$ Einstellzeit: < 2 us. Genauigkeit: 1/2 LSB. Tk: 80 ppm/c

Ausgangsspannung: unipolar 0 bis 2.5V, (einstellbar) 0 bis 5V, 0 bis 10V - bipolar -2.5V - +2.5V, -5V - +5V, -

Eingangsspannung: unipolar 0 bis 2.5V, (einstellbar) 0 bis 5V, 0 bis 10V bipolar -2.5V bis 2.5V, -5V bis 5V, -

# DEC

11/2000

**A/D-D/A Karte 12/14-Bit**

**Artikel-Nr.: DCI-12S1/2 Super-12**

**Artikel-Nr.: DCI-14S1/2 Super-14**

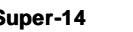

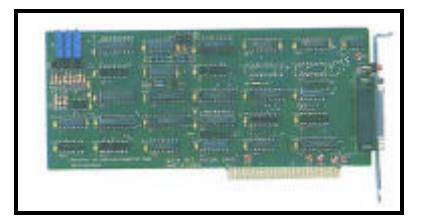

12/14 Bit A/D-D/A Karte für den 8Bit-Slot eines PC oder kompatiblen Computers. Als 12 oder 14 Bit Karte mit unterschiedlicher Wandlerbestückung auf Basis der gleichen Platine lieferbar! Ausgestattet mit 2 D/A-Kanälen (1x bestückt- 1x optional) und 16 A/D-Kanälen (Multiplexer-Umschaltung CD4051). Anschluß der Meßobjekte über eine 25-Pin SUB-D Buchse auf dem Slotblech. Der Spannungsbereich ist für alle Kanäle (Eingang-Ausgang getrennt) umschaltbar.

Wandler: 14 Bit MP 7614 JN - Ohne S & H 12 Bit A/D 7541 ACN -Ohne S &H

# **Adressbelegung**

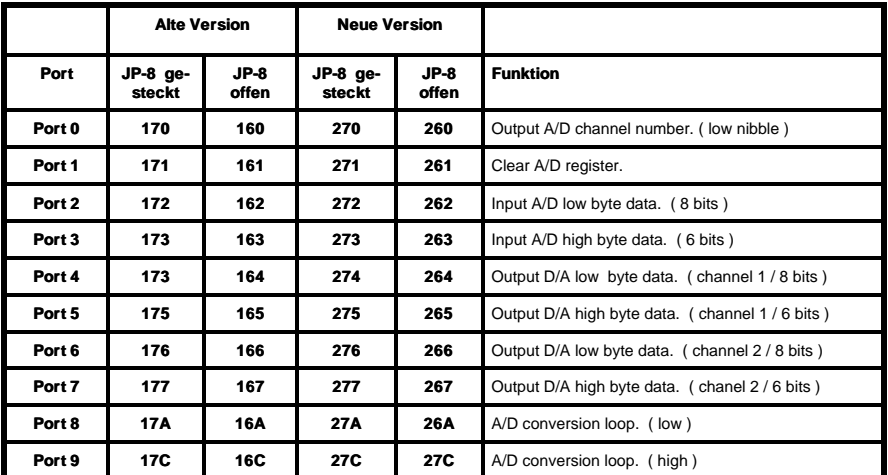

**Bei falscher Adresseinstellung zeigen alle Kanäle den Maximalwert an!**

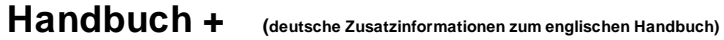

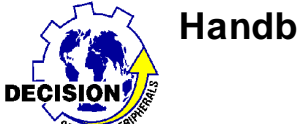

**Nachträge zu Originalhandbuch**

#### **1. Differential Mode**

Die Karte ist im Lieferzustand für den Single-Ended Mode eingestellt. Die Umstellung auf Differential Mode erfordert die Entfernung der, in U5 + U6 eingesteckten IC 4051. Danach müssen in die freien Sockel U11 + U12 4052 eingesteckt werden. JP-7 wird auf 2 gesteckt.

### **2. Freie Eingänge**

AD-Kanäle dieser Karte benötigen immer einen definierten Spannungspegel, d.h. offene AD-Eingänge bei dieser Karte unbedingt auf Masse (PC-GND) legen, z.B. über einen Pull-down-Widerstand 1 k0hm oder eine Drahtbrücke.

## **3. Überspannung**

Steigt die Eingangsspannung an einem Eingang auf mehr als 10V werden die anderen Eingänge mitgezogen. Sehr kurzzeitige Überspannungen sind normalerweise ohne Folgen. Die Multiplexer sind auch durch Spannung auf einem Eingang und ausgeschaltetem Computer gefährdet. Eingangsspannung höher als Betriebsspannung ist bei C-MOS-Umschaltern nicht zulässig. Abhilfe schafft die folgende Schutzschaltung:

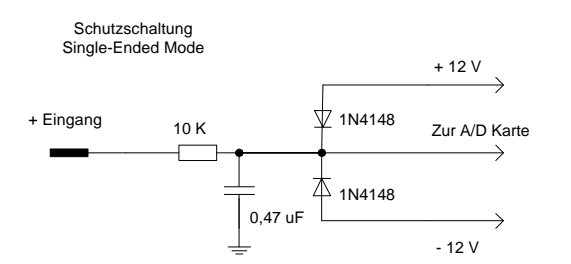

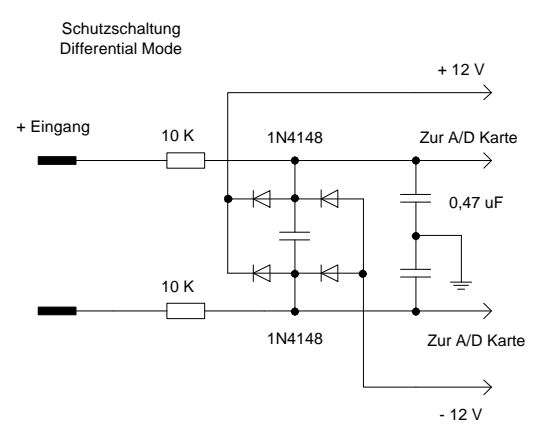

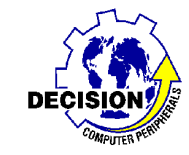

#### **4. Eingang 4-20 mA**

Für die Auswertung von 4-20 mA sollte der 10V Bereich mit Schutzschaltung verwendet werden. Über einem parallel geschalteten 500R Shunt-Widerstand sind dann bei 20 mA 10V meßbar.

#### **5. D/A Ausgang**

Falls die Karte nur mit einem D/A-Kanal ausgestattet ist muß nur ein MP-7614 nachgerüstet werden. Der Ausgang ist nach dem Kaltstart (bedingt durch undefinierten Zustand von U22/23) auf Maximalwert (bei Warmstart Minimalwert).

#### **6. Im DII-Treiber muß die folgende Einstellung gewählt werden:**

DCI AD/DA Cards - Super 12 bit AD/DA Card

oder

DCI AD/DA Cards - Super 14 bit AD/DA Card

## **Anschlußbelegung**

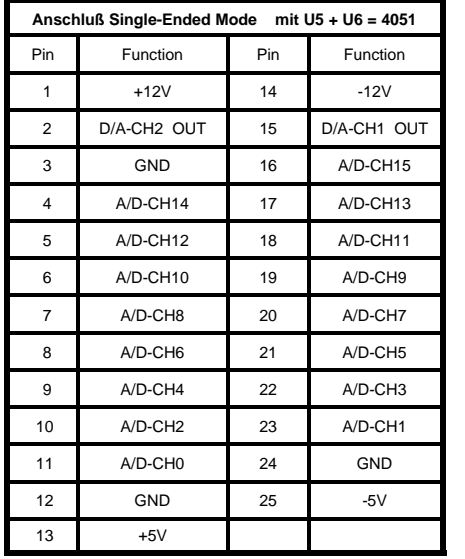

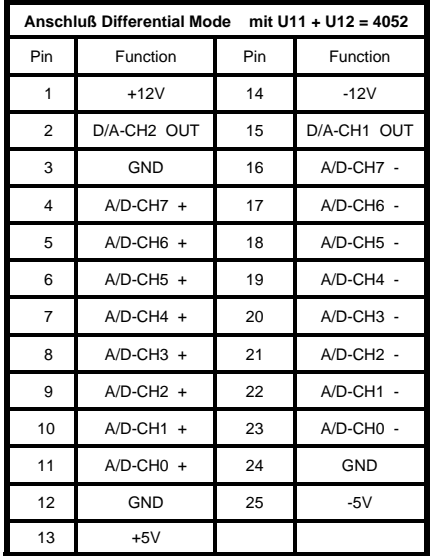